第1章 デバイス・ドライバがなぜ必要になったのか

## デバイスへのアクセスの変遷と� デバイス・ドライバの誕生

デバイスへのアクセスとは, CPUがデバイスへ処理を指示することである. 昔は, アプリケー ション・プログラムが直接デバイスへ指示を出していたが,現在のパソコン向けOSではデバイス・ ドライバを介して指示を出している.本稿では,このように指示方法が変わった理由について解説 する.また組み込み向けソフトウェアにおけるデバイス・アクセスの現状についても解説する.

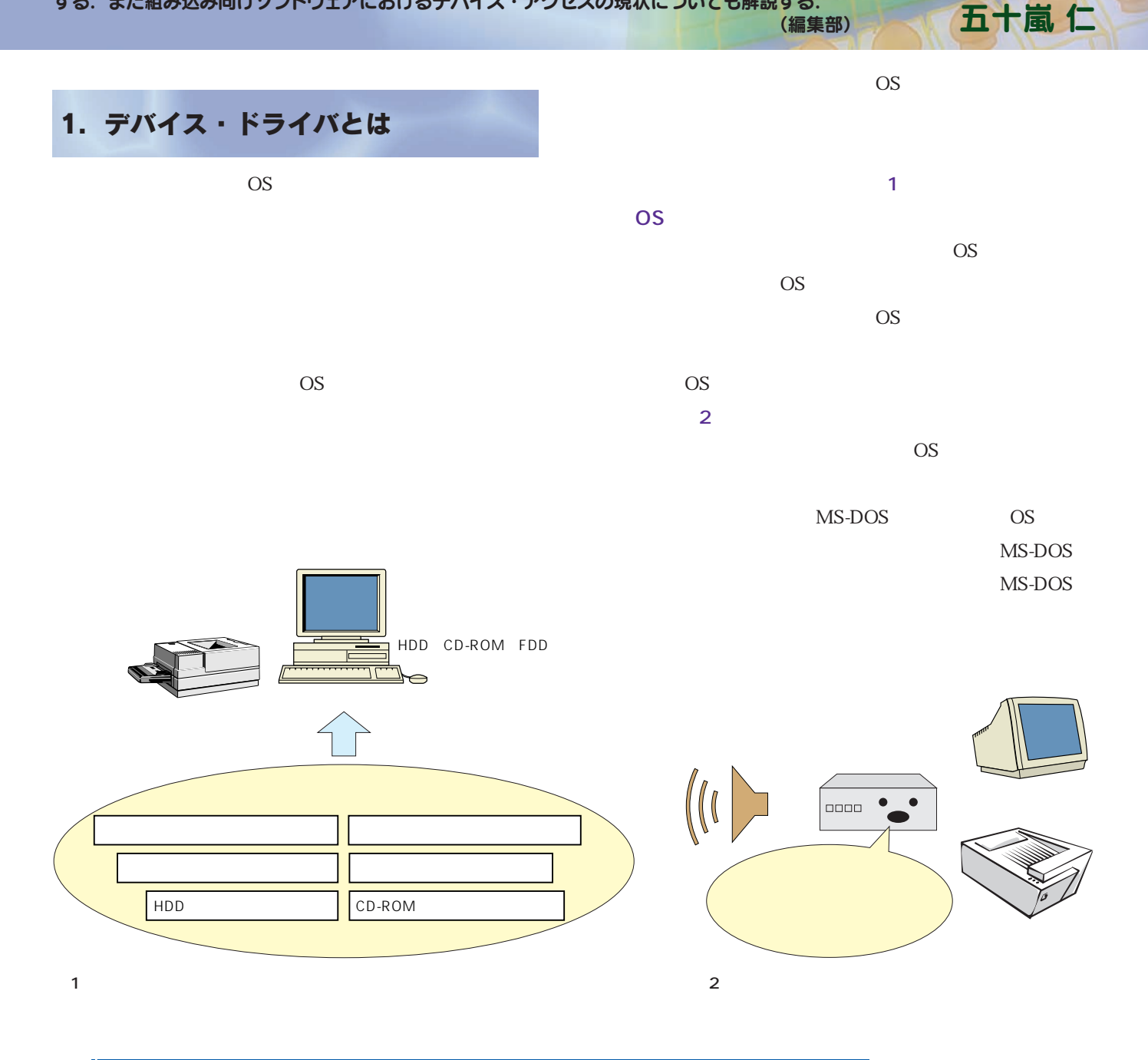

<sup>第</sup> 1 <sup>章</sup> デバイスへのアクセスの変遷と デバイス・ドライバの誕生

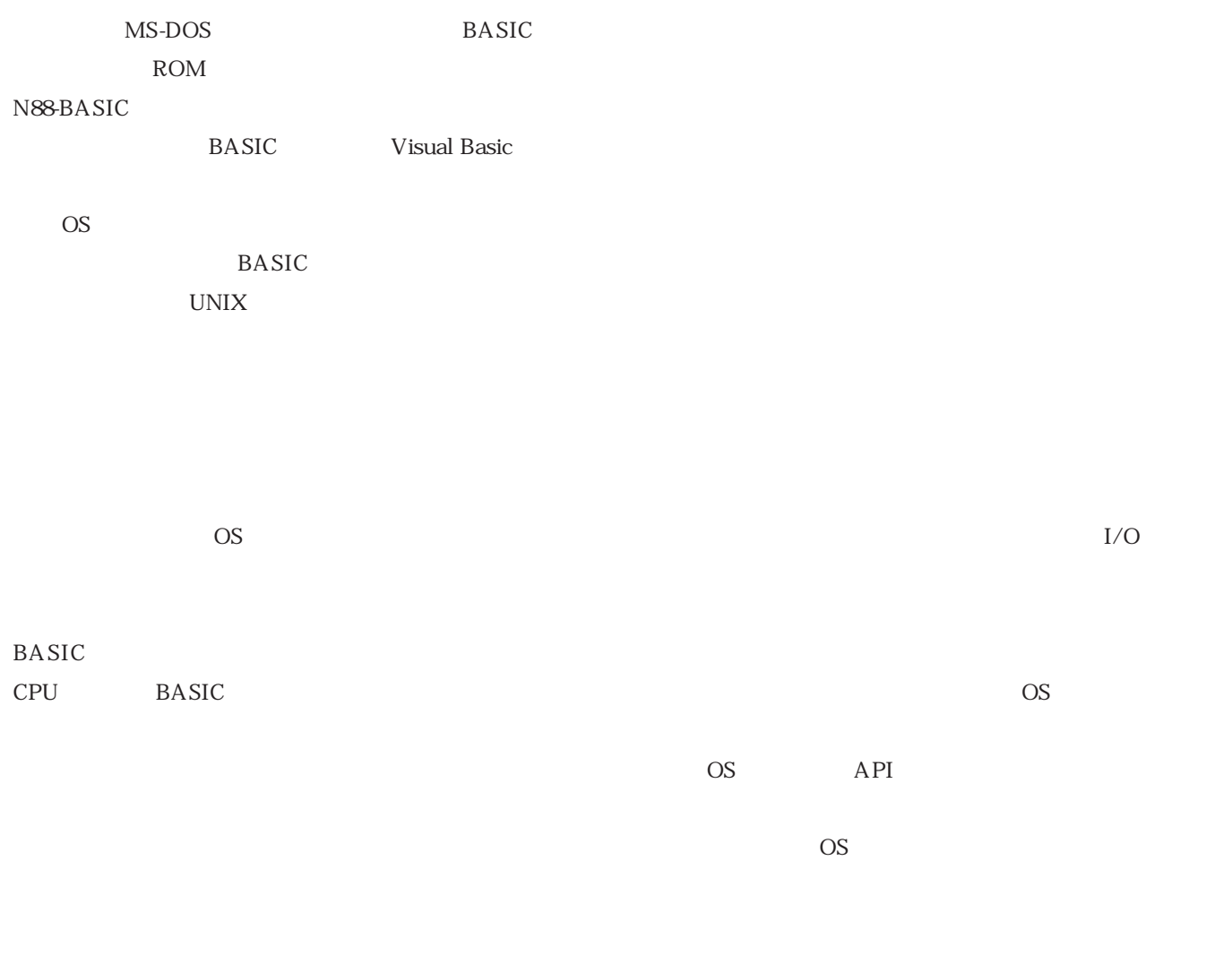

**図 3**

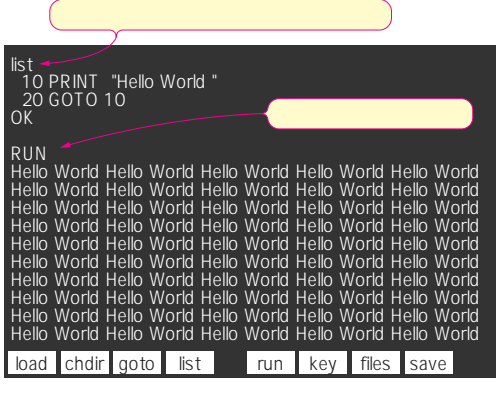

3 BASIC

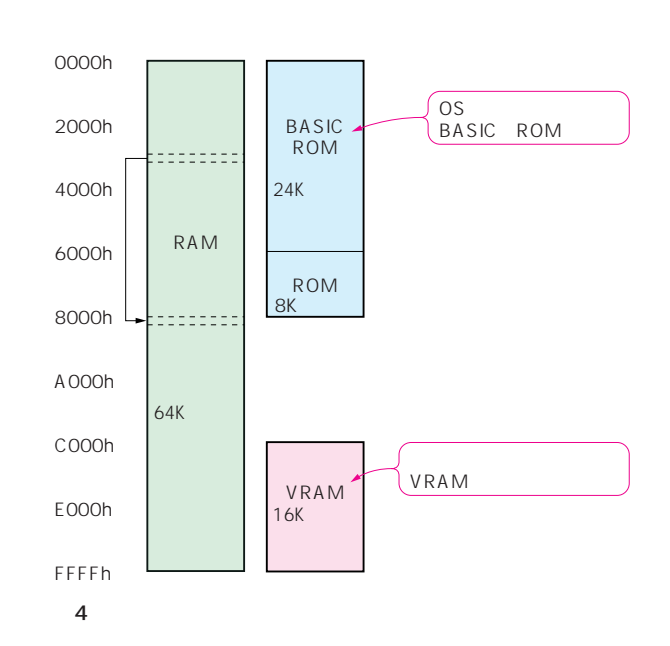

1

2

3

5

6